**NxNandManager Crack [Updated]**

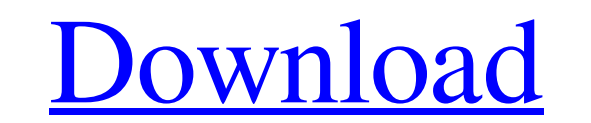

# **NxNandManager Crack Serial Number Full Torrent**

HUGE: 4.5GB (Play Store version =) 4.2GB (Download version) Swipe to navigate through list items Unlimited Undo/Redo Special highlights Description: With NxNandManager, you can easily back up, restore, shrink and resize em emuNAND/sysNAND through NxNandManager. With the application, you can easily manage Switch NAND more efficiently. How to Install NxNandManager From the link of NxNandManager, select either the Google Play Store APK or iOS v INSTALL. Please tap on ACCEPT to agree to the terms and the conditions. Notes The application is free to use but has advertisements. We need to remind you that you need a valid license key to be able to use the NxNandManag sysNAND files separately by clicking on the button named "Backup emuNAND" or "Backup sysNAND" on the main screen. You can do this in two ways: If you have an SD card with a valid NAND, the backup will be saved into the SD default, all the folders in the system are excluded from the backup. To include them, simply select them. For example, if you want to save just emuNAND but not sysNAND,

HOW TO INSTALL AND RUN NxNandManager Step 1. Firstly, download the installer file from the provided link. It is completely free and can be freely used for any purposes. Step 2. When the installer finishes, run it. Step 4. on File > Open (File menu), select your game or backup file and save it. Step 6. Everything is set. The app can be launched on a PC or Mac via USB connection or by simply clicking on the portable or interface as well, you easily. Please uninstall it following the steps mentioned below. How to get the full NxNandManager? If you want to have the full Version of NxNandManager for no additional cost, then you can do that by visiting its page on download the app for free directly through the developer's website. screenshot screenshot screenshot screenshot screenshot screenshot screenshot screenshot screenshot screenshot screenshot screenshot screenshot screenshot then first you need to remove the old version of the app. To do this 09e8f5149f

#### **NxNandManager**

# **NxNandManager**

The hardware tool can be used to repair or replace damaged NAND volumes and NANDs. It can scan the NAND for existing files, folders, and partitions, and can be used to create backups for it. It can be used to restize and m the retrieved files to a new NAND file format. It can burn the saved files to a DVD and store them in different folders. It can easily rotate the dump files by adding an additional dump file. It can send display details of can extract the NAND partition information. It can show the details of NAND partitions. It can show the contents of files. It can detect the NAND and Game card types. It can detect the NAND volume and drive. It can see the resize NAND volume. It can detect NAND volume size. It can detect the correct format of a NAND volume and drive. It can show the details of the NAND volume. It can show the partitions of a NAND file. It can show the detail of NAND. It can show the details of a directory. It can see the directories of a NAND

# **What's New In NxNandManager?**

\* Creates backups and full emuNANDs \* Detects physical drives that contains a valid NAND \* Adds, clears, and resizes emuNAND partitions \* Detects drives that contains an emuNAND partition and mounts it automatically \* Dete information in the Explorer \* Resizes NAND partitions \* Detects file extensions, CRC checksums, Nintendo ID and file type \* Encrypts NAND partitions with all possible Cipher modes \* Decrypts AES and 3DES without a key \* Cr and Storage Mode settings \* Detects a Switch in SDCARD Mode and CFW mode and displays User's status \* Displays User's status \* Displays the serial number of a Console \* Data encryption keys and File System Encryption \* Sup Supports USB drive - access only SD card \* Supports NVMe SSD - access only SD card \* Supports ssd - access only card \* Supports PS3 - access only CFW mode \* Supports hard disk - access only SD card \* Supports USB drive - a following file paths \* Displays the details of files, drives, and directories with the following file paths \* Paths for unencrypted files are displayed by the Get Paths command \* CRC checksums are displayed for encrypted f

## **System Requirements For NxNandManager:**

\* As of 8/12/2016, a non-Steam version of the game will not be offered to the public. The Steam version has received bugfixes which are under development. "With thousands of player-created weapons to collect, customize, an collection includes Skullgirls, Skullgirls: Arcade Edition, Skullgirls: Dream

Related links:

[https://wanoengineeringsystems.com/wp-content/uploads/2022/06/Beamrise\\_Crack\\_\\_Torrent\\_Activation\\_Code\\_2022.pdf](https://wanoengineeringsystems.com/wp-content/uploads/2022/06/Beamrise_Crack__Torrent_Activation_Code_2022.pdf) [https://panda-app.de/upload/files/2022/06/A7d5GbkrzjdeQRVXn62L\\_08\\_35f92e14025ac7c8f513732e45283112\\_file.pdf](https://panda-app.de/upload/files/2022/06/A7d5GbkrzjdeQRVXn62L_08_35f92e14025ac7c8f513732e45283112_file.pdf) <https://luathoanhao.com/?p=2379> [https://cristinalinassi.com/wp-content/uploads/Beats\\_Updater\\_Free\\_For\\_PC\\_Updated\\_2022.pdf](https://cristinalinassi.com/wp-content/uploads/Beats_Updater_Free_For_PC_Updated_2022.pdf) <https://travelingkitty.com/wp-content/uploads/2022/06/parnheke.pdf> <http://www.academywithoutwalls.org/wp-content/uploads/2022/06/faulfree.pdf> [https://romanibook.com/upload/files/2022/06/Nib34vPuLAeGR3xaPSXI\\_08\\_35f92e14025ac7c8f513732e45283112\\_file.pdf](https://romanibook.com/upload/files/2022/06/Nib34vPuLAeGR3xaPSXI_08_35f92e14025ac7c8f513732e45283112_file.pdf) <https://vasclanek.cz/wp-content/uploads/2022/06/jenfre.pdf> <https://www.nalabagam.com/pdfxml-inspector-2022/> <https://www.ocacp.com/wp-content/uploads/2022/06/AviTools.pdf> [https://360.com.ng/upload/files/2022/06/4KpF2YviBoNjrRhHrT3D\\_08\\_35f92e14025ac7c8f513732e45283112\\_file.pdf](https://360.com.ng/upload/files/2022/06/4KpF2YviBoNjrRhHrT3D_08_35f92e14025ac7c8f513732e45283112_file.pdf) [https://2c63.com/wp-content/uploads/2022/06/Shaz\\_Password\\_Manager.pdf](https://2c63.com/wp-content/uploads/2022/06/Shaz_Password_Manager.pdf) <https://jgbrospaint.com/2022/06/08/add-intro-to-beginning-of-multiple-mp3-files-software-crack-product-key-full-free-download-3264bit/> <https://top10limassol.com/wp-content/uploads/2022/06/depmarl.pdf> [https://idventure.de/wp-content/uploads/2022/06/Jackets\\_Screensaver.pdf](https://idventure.de/wp-content/uploads/2022/06/Jackets_Screensaver.pdf) [https://rackingpro.com/wp-content/uploads/2022/06/Process\\_Notifier\\_Crack\\_\\_\\_With\\_Key.pdf](https://rackingpro.com/wp-content/uploads/2022/06/Process_Notifier_Crack___With_Key.pdf) <https://awinkiweb.com/wp-content/uploads/2022/06/jusrhyt.pdf> <https://kephirastore.com/wp-content/uploads/2022/06/isapal.pdf> <https://yellowtagbyvike.com/wp-content/uploads/2022/06/martama.pdf> <https://swecentre.com/wp-content/uploads/2022/06/frytfaus.pdf>